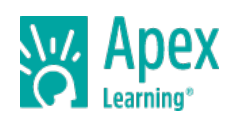

Mod Design teaches students how to use Java™, a professional programming language to code their own Advanced mod in Minecraft®. Students will use Eclipse, an industry-standard Java Development program, to create their own creatures with fully customized artificial intelligence and 3D Models, their own interfaces (GUIs) like crafting tables and furnaces. They will also learn advanced Java workflows to create items, blocks, and biomes. Students will have full control over the design and functionality of their Minecraft Mod.

This is a project-based course where students take on the role of creator. In addition to technical skills, students develop the creative, critical thinking, and problem-solving skills necessary to build amazing projects from start to finish. Throughout the course, students work with industry-standard tools used by professionals. If they need any help along the way with their coursework or projects, students can reach out to experts for support by e-mail, chat, or phone.

By the end of this course, students will have built an original, professional-grade project and developed the knowledge, skills, and confidence to become creators on their own, in further study, or professionally.

#### **Course Materials**

All required materials are included with this course.

Length: One semester

### **UNIT 1: WELCOME TO MOD DESIGN 2**

#### **LESSON 1: RUN YOUR MOD**

### **Study: Run Your Mod**

Open Eclipse for the first time and run your mod. Duration: 1 hr Scoring: 0 points

### **Review: Run Your Mod Review**

Review key concepts and skills from the lesson. Duration: 0 hrs 20 mins Scoring: 0 points

#### **LESSON 2: BRAND NEW IT EM**

#### **Study: Brand New Item**

Draw your mod's very first item. Duration: 1 hr Scoring: 0 points

#### **Review: Brand New Item Review**

Review key concepts and skills from the lesson. Duration: 0 hrs 20 mins Scoring: 0 points

### **LESSON 3: WRAP UP**

**Practice: T roubleshooting** Fix a broken file. Duration: 1 hr Scoring: 15 points

#### **Quiz: Quiz**

Take a quiz to assess your understanding of the material. Duration: 0 hrs 20 mins Scoring: 10 points

# **UNIT 2: POWER SWORD**

#### **LESSON 1: T HE PENCIL IS MIGHT IER**

**Study: T he Pencil is Mightier**

Use a pixel art process to create a magnificent new sword. Duration: 1 hr Scoring: 0 points

#### **Review: T he Pencil is Mightier Review**

Review key concepts and skills from the lesson. Duration: 0 hrs 20 mins Scoring: 0 points

### **LESSON 2: A SUPERCLASS OF SWORDS**

### **Study: A Superclass of Swords**

Open up Eclipse and get your sword in the game. Duration: 1 hr Scoring: 0 points

### **Review: A Superclass of Swords Review**

Review key concepts and skills from the lesson. Duration: 0 hrs 20 mins Scoring: 0 points

### **LESSON 3: OPERAT ION OVERRIDE**

### **Study: Operation Override**

Override and customize the behavior of your sword. Duration: 1 hr Scoring: 0 points

#### **Review: Operation Override Review**

Review key concepts and skills from the lesson. Duration: 0 hrs 20 mins Scoring: 0 points

#### **LESSON 4: WRAP UP**

#### **Practice: T roubleshooting**

Fix a broken file. Duration: 1 hr Scoring: 15 points

## **Quiz: Quiz**

Take a quiz to assess your understanding of the material. Duration: 0 hrs 20 mins Scoring: 10 points

# **UNIT 3: START YOUR ENGINES**

# **LESSON 1: LICENSE & REGIST RAT ION**

**Study: License & Registration** Add a brand new vehicle into Minecraft. Duration: 1 hr Scoring: 0 points

#### **Review: License & Registration Review**

Review key concepts and skills from the lesson. Duration: 0 hrs 20 mins Scoring: 0 points

### **LESSON 2: NEW PAINT JOB**

### **Study: New Paint Job**

Design a shiny new texture for your vehicle. Duration: 1 hr Scoring: 0 points

### **Review: New Paint Job Review**

Review key concepts and skills from the lesson. Duration: 0 hrs 20 mins Scoring: 0 points

### **LESSON 3: SUPE UP YOUR RIDE**

#### **Study: Supe Up your Ride**

Add some code to get your vehicle into tip top shape. Duration: 1 hr Scoring: 0 points

### **Review: Supe Up your Ride Review**

Review key concepts and skills from the lesson. Duration: 0 hrs 20 mins Scoring: 0 points

### **LESSON 4: WRAP UP**

**Practice: T roubleshooting**

Fix a broken file. Duration: 1 hr Scoring: 15 points

#### **Explore: Bonus Content**

Explore extra content from the unit. Duration: 0 hrs 30 mins Scoring: 0 points

### **Quiz: Quiz**

Take a quiz to assess your understanding of the material. Duration: 0 hrs 20 mins Scoring: 10 points

#### **Project: Checkpoint**

Upload your course project for review. Duration: 0 hrs 15 mins Scoring: 30 points

### **UNIT 4: READY, AIM, FIRE**

### **LESSON 1: PULL SOME ST RINGS**

# **Study: Pull Some Strings**

Draw all the images required for a custom bow and arrow. Duration: 1 hr Scoring: 0 points

### **Review: Pull Some Strings Review**

Review key concepts and skills from the lesson. Duration: 0 hrs 20 mins Scoring: 0 points

### **LESSON 2: LOCK AND LOAD**

### **Study: Lock and Load**

Make all the classes and do all the coding necessary to get your bow and arrow working in Minecraft. Duration: 1 hr Scoring: 0 points

#### **Review: Lock and Load Review**

Review key concepts and skills from the lesson. Duration: 0 hrs 20 mins Scoring: 0 points

### **LESSON 3: A BIG IMPACT**

## **Study: A Big Impact**

Override the behavior of your custom arrow. Duration: 1 hr Scoring: 0 points

#### **Review: A Big Impact Review**

Review key concepts and skills from the lesson. Duration: 0 hrs 20 mins Scoring: 0 points

### **LESSON 4: WRAP UP**

#### **Practice: T roubleshooting**

Fix a broken file. Duration: 1 hr Scoring: 15 points

### **Quiz: Quiz**

Take a quiz to assess your understanding of the material. Duration: 0 hrs 20 mins Scoring: 10 points

# **UNIT 5: MEGA MOBS**

#### **LESSON 1: BRING IT T O LIFE**

### **Study: Bring it to Life**

Add a new mob into Minecraft and change its behavior. Duration: 1 hr Scoring: 0 points

### **Review: Bring it to Life Review**

Review key concepts and skills from the lesson. Duration: 0 hrs 20 mins Scoring: 0 points

## **LESSON 2: WAR PAINT**

### **Study: War Paint**

Use shading techniques to make a natural-looking texture for your mob. Duration: 1 hr Scoring: 0 points

### **Review: War Paint Review**

Review key concepts and skills from the lesson. Duration: 0 hrs 20 mins Scoring: 0 points

### **LESSON 3: MOB MENT ALIT Y**

### **Study: Mob Mentality**

Override the behavior of your mob. Duration: 1 hr Scoring: 0 points

### **Review: Mob Mentality Review**

Review key concepts and skills from the lesson. Duration: 0 hrs 20 mins Scoring: 0 points

### **LESSON 4: WRAP UP**

**Practice: T roubleshooting** Fix a broken file.

Duration: 1 hr Scoring: 15 points

# **Explore: Bonus Content**

Explore extra content from the unit. Duration: 0 hrs 30 mins Scoring: 0 points

#### **Quiz: Quiz**

Take a quiz to assess your understanding of the material. Duration: 0 hrs 20 mins Scoring: 10 points

# **UNIT 6: ARMOR UPGRADE**

#### **LESSON 1: FAR MORE ARMOR**

#### **Study: Far More Armor**

Instantiate a new suit of armor with a custom armor material. Duration: 1 hr Scoring: 0 points

### **Review: Far More Armor Review**

Review key concepts and skills from the lesson. Duration: 0 hrs 20 mins Scoring: 0 points

#### **LESSON 2: FIGHT IN SHINING ARMOR**

### **Study: Fight in Shining Armor**

Design the texture map for your suit of armor. Duration: 1 hr Scoring: 0 points

#### **Review: Fight in Shining Armor Review**

Review key concepts and skills from the lesson. Duration: 0 hrs 20 mins Scoring: 0 points

### **LESSON 3: POT ION-POWERED**

### **Study: Potion-Powered**

Give each piece of your armor a new potion effect. Duration: 1 hr Scoring: 0 points

#### **Review: Potion-Powered Review**

Review key concepts and skills from the lesson. Duration: 0 hrs 20 mins Scoring: 0 points

### **LESSON 4: WRAP UP**

**Practice: T roubleshooting** Fix a broken file. Duration: 1 hr Scoring: 15 points

### **Quiz: Quiz**

Take a quiz to assess your understanding of the material. Duration: 0 hrs 20 mins Scoring: 10 points

### **Project: Checkpoint**

Upload your course project for review. Duration: 0 hrs 15 mins Scoring: 30 points

### **UNIT 7: BLOCK, CROP, & BIOME**

### **LESSON 1: ORE-NIMAT ION**

**Study: Ore-nimation**

Add a new animated ore block and have it generate in the ground. Duration: 1 hr Scoring: 0 points

### **Review: Ore-nimation Review**

Review key concepts and skills from the lesson. Duration: 0 hrs 20 mins Scoring: 0 points

# **LESSON 2: CROP GROWT H**

### **Study: Crop Growth**

Design and program your own custom crops. Duration: 1 hr Scoring: 0 points

#### **Review: Crop Growth Review**

Review key concepts and skills from the lesson. Duration: 0 hrs 20 mins Scoring: 0 points

## **LESSON 3: BEYOND BIOMES**

### **Study: Beyond Biomes**

Instantiate and customize a new biome as the center of your mod. Duration: 1 hr Scoring: 0 points

### **Review: Beyond Biomes Review**

Review key concepts and skills from the lesson. Duration: 0 hrs 20 mins Scoring: 0 points

### **LESSON 4: WRAP UP**

### **Practice: T roubleshooting**

Fix a broken file. Duration: 1 hr Scoring: 15 points

### **Quiz: Quiz**

Take a quiz to assess your understanding of the material. Duration: 0 hrs 20 mins Scoring: 10 points

# **UNIT 8: STOCK YOUR INVENTORY**

#### **LESSON 1: POWER T OOLS**

### **Study: Power T ools**

Code and design some custom tools. Duration: 1 hr Scoring: 0 points

### **Review: Power T ools Review**

Review key concepts and skills from the lesson. Duration: 0 hrs 20 mins Scoring: 0 points

### **LESSON 2: PROJECT PROJECT ILE**

## **Study: Project Projectile**

Add a new throwable projectile into your mod. Duration: 1 hr Scoring: 0 points

#### **Review: Project Projectile Review**

Review key concepts and skills from the lesson. Duration: 0 hrs 20 mins Scoring: 0 points

### **LESSON 3: MAGIC WAND**

### **Study: Magic Wand**

Create a magic staff that can do anything you want. Duration: 1 hr Scoring: 0 points

### **Review: Magic Wand Review**

Review key concepts and skills from the lesson. Duration: 0 hrs 20 mins Scoring: 0 points

#### **LESSON 4: WRAP UP**

**Practice: T roubleshooting** Fix a broken file.

Duration: 1 hr Scoring: 15 points

### **Explore: Bonus Content**

Explore extra content from the unit. Duration: 0 hrs 30 mins Scoring: 0 points

#### **Quiz: Quiz**

Take a quiz to assess your understanding of the material. Duration: 0 hrs 20 mins Scoring: 10 points

# **UNIT 9: IN YOUR INTERFACE**

### **LESSON 1: RECIPES FOR SUCCESS**

### **Study: Recipes for Success**

Add a crafting recipes for everything in your mod. Duration: 1 hr Scoring: 0 points

#### **Review: Recipes for Success Review**

Review key concepts and skills from the lesson. Duration: 0 hrs 20 mins Scoring: 0 points

## **LESSON 2: T OOL T IPS**

#### **Study: T ool T ips**

Add tool tips for all the items in your mod. Duration: 1 hr Scoring: 0 points

#### **Review: T ool T ips Review**

Review key concepts and skills from the lesson. Duration: 0 hrs 20 mins Scoring: 0 points

### **LESSON 3: WRAP UP**

# **Practice: T roubleshooting**

Fix a broken file. Duration: 1 hr Scoring: 15 points

#### **Explore: Bonus Content**

Explore extra content from the unit. Duration: 0 hrs 30 mins Scoring: 0 points

#### **Quiz: Quiz**

Take a quiz to assess your understanding of the material. Duration: 0 hrs 20 mins Scoring: 10 points

# **UNIT 10: CUSTOM GUI**

### **LESSON 1: SKET CH T HE SCREEN**

### **Study: Sketch the Screen**

Design a new furnace block with your own custom interface. Duration: 1 hr Scoring: 0 points

### **Review: Sketch the Screen Review**

Review key concepts and skills from the lesson. Duration: 0 hrs 20 mins Scoring: 0 points

### **LESSON 2: T IE IN YOUR T ILE ENT IT Y**

### **Study: T ie in your T ile Entity**

Get your furnace block into Minecraft. Duration: 1 hr Scoring: 0 points

#### **Review: T ie in your T ile Entity Review**

Review key concepts and skills from the lesson. Duration: 0 hrs 20 mins Scoring: 0 points

#### **LESSON 3: FINESSE T HE FURNACE**

#### **Study: Finesse the Furnace**

Get your GUI working properly with some new custom recipes. Duration: 1 hr Scoring: 0 points

### **Review: Finesse the Furnace Review**

Review key concepts and skills from the lesson. Duration: 0 hrs 20 mins Scoring: 0 points

#### **LESSON 4: WRAP UP**

# **Practice: T roubleshooting** Fix a broken file.

Duration: 1 hr Scoring: 15 points

# **Quiz: Quiz**

Take a quiz to assess your understanding of the material. Duration: 0 hrs 20 mins Scoring: 10 points

# **UNIT 11: BIG BAD BOSS**

#### **LESSON 1: BRING IN T HE BOSS**

#### **Study: Bring in the Boss**

Design and instantiate an epic Boss. Duration: 1 hr Scoring: 0 points

### **Review: Bring in the Boss Review**

Review key concepts and skills from the lesson. Duration: 0 hrs 20 mins Scoring: 0 points

### **LESSON 2: SPECIAL SPAWNING**

### **Study: Special Spawning**

Program a special blockpattern. Duration: 1 hr Scoring: 0 points

### **Review: Special Spawning Review**

Review key concepts and skills from the lesson. Duration: 0 hrs 20 mins Scoring: 0 points

# **LESSON 3: ADVANCED AI**

**Study: Advanced AI** Program an epic boss battle. Duration: 1 hr Scoring: 0 points

### **Review: Advanced AI Review**

Review key concepts and skills from the lesson. Duration: 0 hrs 20 mins Scoring: 0 points

### **LESSON 4: WRAP UP**

**Practice: T roubleshooting** Fix a broken file.

Duration: 1 hr Scoring: 15 points

#### **Quiz: Quiz**

Take a quiz to assess your understanding of the material. Duration: 0 hrs 20 mins Scoring: 10 points

# **UNIT 12: MOD FINALE**

# **LESSON 1: ST ANDARDS OF EXCELLENCE**

#### **Study: Standards of Excellence**

Learn the six standards of excellence to make your mod the best it can be. Duration: 1 hr Scoring: 0 points

#### **Explore: Bonus Content**

Explore extra content from the unit. Duration: 0 hrs 30 mins Scoring: 0 points

#### **LESSON 2: UPLOAD FOR REVIEW**

**Project: Upload for Review** Upload your course project for review. Duration: 1 hr Scoring: 200 points

# **UNIT 13: ADVANCED TOPICS**

### **LESSON 1: CUST OM ENT IT IES PART 1: MODELING**

#### **Study: Custom Entities Part 1: Modeling**

Create a custom model using Tabula. Duration: 1 hr Scoring: 0 points

#### **LESSON 2: CUST OM ENT IT IES PART 2: ANIMAT ING**

#### **Study: Custom Entities Part 2: Animating**

Animate your newly created custom model. Duration: 1 hr Scoring: 0 points

### **LESSON 3: MOB-PILOT ED VEHICLE**

### **Study: Mob-Piloted Vehicle**

Program a mob to pilot a vehicle. Duration: 1 hr Scoring: 0 points

### **LESSON 4: CUST OM MET HODS**

### **Study: Custom Methods**

Design and code custom methods in Minecraft. Duration: 1 hr Scoring: 0 points